## What is the "Vids" tab in my store?

Last Modified on 02/05/2024 5:31 pm EST

All of the vids that you have uploaded are located in the "Vids" tab, in your store!

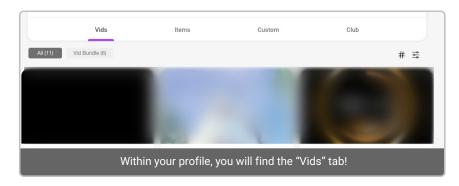

You can use our filters to conveniently search vids by category, or apply our pre-selected filters to sort vids to your liking:

All (My) Categories - Filter the vids according to their tagged categories

Clicking the # icon will allow you to filter by categories:

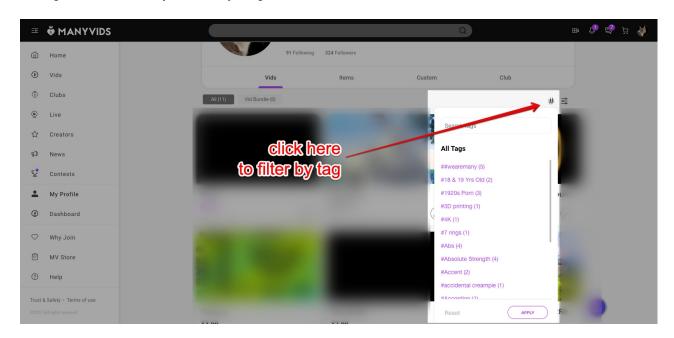

Clicking the sort icon will allow you to change the sort order:

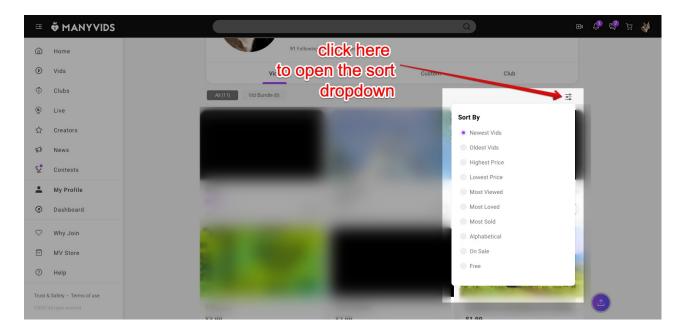

For more information on uploading vids, please clickhere.

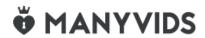